# **Light Dress**

• Keren Ioana Boingiu - 332 CB

# **Introducere**

Inspirată de designurile emotionally-responsive din filmele SF, vreau să realizez o rochie cu un inel de leduri ce va lumina în mod idferit în funcție de pulsul persoanei care o poartă, temperatură, intensitate luminoasă și sunet. Scopul este pur de divertisment, menit să creeze o legătură între mediul înconjurător și persoana care poartă rochia.

Prezentarea pe scurt a proiectului vostru:

- ce face
- care este scopul lui
- care a fost ideea de la care ati pornit
- de ce credeţi că este util pentru alţii şi pentru voi

```
\pmb{\times}
```
# **Descriere generală**

Prezentarea pe scurt a proiectului:

- Constă într-un articol vestimentar ce luminează în funcție de contextul în care este purtat.
- Poate reprezenta un bun ice-breaker prin designul atrăgător și inedit.
- **PRIMA ȘI PRIMA** sursă de inspirație a reprezentat-o un colier dintr-o carte pe care am citit-o care lumina în funcție de sentimentele pe care purtatorul le are pentru persoana care le-a oferit bijuteria. Cu toate acestea, *nu trăim intr-o lume fantasy*, așa că din noțiunea de "sentiment" am derivat în zona de numărare a bătăilor inimii. Păentru complexitate, vor fi implementate și restul de funcționalități.
- Utilitatea în plan personal mă voi familiariza cu noțiunile predate, tocmai prin aplicarea lor într-un proiect mai complex. Proiectul se dorește a avea scop decorativ/social, deci utilitatea în plan extins va fi pentru **divertisment**.

O schemă bloc cu toate modulele proiectului vostru, atât software cât şi hardware însoţită de o

descriere a acestora precum şi a modului în care interacţionează.

Exemplu de schemă bloc:<http://www.robs-projects.com/mp3proj/newplayer.html>

# **Hardware Design**

Listă de piese

- 1 x Placa de dezvoltare compatibila cu Arduino UNO (ATmega328p si CH340) Plusivo
- 1 x Inel cu 24 LED-uri RGB
- 1 x modul senzor de puls si pulsoximetru + temperatura

update 26.05 - nu am mai implementat deloc funcționalitatea de temperatură

- 1 x modul intensitate luminoasa
- $\cdot$  1 x modul sunet
- $\cdot$  1 x buton
- 1 x buzzer
- LCD 2 x 16
- $\pmb{\times}$

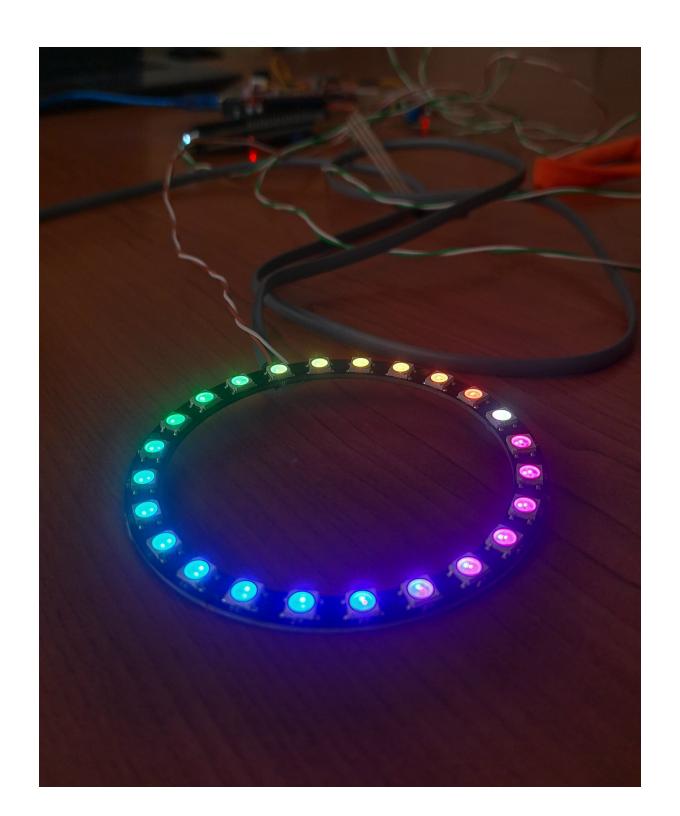

Aici puneţi tot ce ţine de hardware design:

● listă de piese

- scheme electrice (se pot lua și de pe Internet și din datasheet-uri, e.g. <http://www.captain.at/electronic-atmega16-mmc-schematic.png>)
- diagrame de semnal
- rezultatele simulării

### **Software Design**

Nu știu cum să dau fold la cod, deci scuze că e atât de lung și trebuie să dai scroll **@@@** 

```
#include <Wire.h>
#include "MAX30105.h"
#include "heartRate.h"
#include <LiquidCrystal_I2C.h>
#include <FastLED.h>
MAX30105 particleSensor;
const byte RATE SIZE = 8;
byte rates[RATE_SIZE];
byte rateSpot = 0;
long lastBeat = 0;
float beatsPerMinute;
int beatAvg;
int color;
const int buzzerPin = 9;
const int soundSensorPinDigital = 12;
const int soundSensorPinAnalog = A1;
LiquidCrystal I2C lcd(\theta x^27, 16, 2);
const int buttonPin = 5;
int buttonPressCounter = 0; // Contor pentru apăsările butonului
const int REST = 4; // Update to include the new state
bool isNight = false;
bool isDay = false;
unsigned long lastLightUpdate = 0;
const unsigned long lightUpdateInterval = 1000;
bool lastButtonState = HIGH; // Starea anterioară a butonului
#define LED_PIN 7
#define NUM_LEDS 24
#define BRIGHTNESS 69 // Ajustează nivelul de luminozitate (0-255)
CRGB leds[NUM_LEDS];
enum DisplayState { LIGHT INTENSITY, PULSE RATE, LED COLOR, SOUND LEVEL };
DisplayState currentState = LIGHT_INTENSITY;
```
Last update: 2024/05/26 10:45 pm:prj2024:avaduva:keren\_ioana.boingiu http://ocw.cs.pub.ro/courses/pm/prj2024/avaduva/keren\_ioana.boingiu

```
void setup() {
   Serial.begin(115200);
   Serial.println("Initializing...");
   // Configurare LED-uri
  FastLED.addLeds<WS2812, LED PIN, GRB>(leds,
NUM LEDS).setCorrection(TypicalLEDStrip);
   FastLED.setBrightness(BRIGHTNESS); // Setează luminozitatea generală
  // Configurare senzor puls
   if (!particleSensor.begin(Wire, I2C_SPEED_FAST)) {
     Serial.println("MAX30102 was not found. Please check wiring/power. ");
     while (1);
   }
   Serial.println("Place your index finger on the sensor with steady
pressure.");
   particleSensor.setup();
   particleSensor.setPulseAmplitudeRed(0x0A);
   particleSensor.setPulseAmplitudeGreen(0);
  // Inițializare LCD
  lcd.init();
   lcd.backlight();
   pinMode(buttonPin, INPUT_PULLUP);
   displayLightIntensity(); // Afișează starea inițială a intensității
luminii
   pinMode(buzzerPin, OUTPUT);
   digitalWrite(buzzerPin, LOW);
}
void loop() {
     bool buttonState = digitalRead(buttonPin);
   if (buttonState != lastButtonState) {
     lastButtonState = buttonState;
    if (buttonState == LOW) {
       buttonPressCounter++;
      currentState = static cast<DisplayState>(buttonPressCounter % REST);
       updateDisplay();
       buzzBuzzer(100);
    }
   }
   // Măsurare puls și actualizare valori
   long irValue = particleSensor.getIR();
   if (checkForBeat(irValue) == true) {
    long delta = millis() - lastBeat;
```

```
lastBest = millis();
    beatsPerMinute = 60 / (delta / 1000.0);
     if (beatsPerMinute < 255 && beatsPerMinute > 20) {
      rates[rates] = (byte) beatsPerMinute;
       rateSpot %= RATE_SIZE;
      beatAvg = 0;
      for (byte x = 0; x < RATE SIZE; x++)
        beatAvg += rates[x];
      beatAvg /= RATE SIZE;
     }
   }
  // Afișare valori în serial monitor
  Serial.print("IR=");
  Serial.print(irValue);
   Serial.print(", BPM=");
  Serial.print(beatsPerMinute);
   Serial.print(", Avg BPM=");
  Serial.print(beatAvg);
   if (irValue < 50000)
     Serial.print(" No finger?");
  Serial.println();
   // Actualizează afișajul corespunzător în timp real
   updateDisplay();
}
// Actualizează afișajul LCD în funcție de starea curentă
void updateDisplay() {
   static DisplayState lastState = currentState;
  static unsigned long lastUpdate = 0;
  unsigned long currentMillis = millis();
  // Actualizează afișajul la fiecare 500 ms pentru a evita refresh-ul
excesiv
   if (currentMillis - lastUpdate >= 500 || lastState != currentState) {
     lastUpdate = currentMillis;
     lastState = currentState;
     switch (currentState) {
       case LIGHT_INTENSITY:
         displayLightIntensity();
         break;
       case PULSE_RATE:
         displayPulseRate();
         break;
```

```
Last update: 2024/05/26
10:45 pm:prj2024:avaduva:keren_ioana.boingiu http://ocw.cs.pub.ro/courses/pm/prj2024/avaduva/keren_ioana.boingiu
```

```
 case LED_COLOR:
         displayLEDColor();
         break;
       case SOUND_LEVEL:
         displaySoundLevel();
         break;
    }
   }
}
// Afișează pulsul mediu pe LCD
void displayPulseRate() {
   lcd.clear();
   lcd.setCursor(0, 0);
  lcd.print("Puls mediu: ");
   lcd.setCursor(0, 1);
   lcd.print(beatAvg);
  lcd.print(" BPM");
  Serial.print("Puls mediu: ");
  Serial.print(beatAvg);
   Serial.println(" BPM");
}
// Afișează intensitatea luminii pe LCD
void displayLightIntensity() {
  float volts = analogRead(A0) * 5.0 / 1024.0;
  float amps = volts / 10000.0;
  float microamps = amps * 1000000;float lux = microamps * 2.0;
  if (lux < 60 && !isNight) {
    isNight = true; isDay = false;
   } else if (lux >= 60 && !isDay) {
    isNight = false;isDay = true; }
  lcd.clear();
   lcd.setCursor(0, 0);
   lcd.print("Lux Intensity: ");
   lcd.setCursor(0, 1);
   lcd.print("Lux: ");
   lcd.print(lux, 1);
   lcd.setCursor(11, 1);
   if (isNight) {
    lcd.print("Night ");
   } else if (isDay) {
```

```
 lcd.print("Day ");
  }
}
```

```
// Afișează culoarea LED pe LCD și pulsul mediu
void displayLEDColor() {
  // Determinăm culoarea în funcție de valoarea BPM
 if (beatAvg < 55) {
    color = 9; // indiqo } else if (beatAvg >= 55 && beatAvg < 60) {
   color = 8; // Video} else if (beatAvg >= 60 && beatAvg < 65) {
    color = 7; // albastru} else if (beatAvg >= 65 && beatAvg < 70) {
    color = 6; // cyan } else if (beatAvg >= 70 && beatAvg < 75) {
    color = 5; // blue } else if (beatAvg >= 75 && beatAvg < 80) {
   color = 4; // verde
   } else if (beatAvg >= 80 && beatAvg < 85) {
   color = 3; // galben } else if (beatAvg >= 85 && beatAvg < 90) {
    color = 2; // potocaliu } else if (beatAvg >= 90 && beatAvg < 95) {
    color = 1; // rosu } else {
    color = 0; // Rosu }
  Serial.println(color); // Trimite valoarea culorii prin portul serial
  lcd.clear();
  lcd.setCursor(0, 0);
   lcd.print("Culoare:");
   switch(color) {
     case 0:
       lcd.print(" rosu!!");
       break;
     case 1:
       lcd.print(" rosu");
       break;
     case 2:
       lcd.print(" portocaliu");
       break;
     case 3:
       lcd.print(" galben");
       break;
     case 4:
       lcd.print(" verde");
```
 break; case 5:

```
 break;
     case 6:
       lcd.print(" cyan");
       break;
     case 7:
       lcd.print(" albastru");
       break;
     case 8:
       lcd.print(" violet");
       break;
     case 9:
       lcd.print(" indigo");
       break;
   }
  lcd.setCursor(0, 1);
   lcd.print(beatAvg);
   lcd.print(" BPM");
   setColor(color); // Setează culorile LED-urilor
}
// Afișează nivelul sunetului pe LCD
void displaySoundLevel() {
   int soundLevel = analogRead(soundSensorPinAnalog);
   lcd.clear();
   lcd.setCursor(0, 0);
   lcd.print("Sound Level: ");
   lcd.setCursor(0, 1);
   if (soundLevel > 800)
     lcd.print("zgomot!!");
  else
     lcd.print("liniste...");
   //lcd.print(soundLevel);
  Serial.print("Sound Level: ");
   Serial.println(soundLevel);
}
// Setează toate LED-urile la culoarea determinată în funcție de valoarea
lui 'color'
void setColor(int color) {
   CRGB colorValue;
   switch(color) {
     case 0: // rosu!!!
      colorValue = CRGB::Red:
```
 break; case 1: // rosu  $colorValue = CRGB::Red;$  break; case 2: // portocaliu colorValue = CRGB::Orange; break; case 3: // galben colorValue = CRGB::Yellow; break; case 4: // verde colorValue = CRGB::Green; break; case 5: // bleu colorValue = CRGB::LightBlue; break; case 6: // cyan colorValue = CRGB::Cyan; break; case 7: // albastru colorValue = CRGB::Blue; break; case 8: // violet colorValue = CRGB::Violet; break; case 9: // indigo colorValue = CRGB::Indigo; break; default: colorValue = CRGB::White; // Setează implicit la alb dacă 'color' este în afara intervalului break; } for (int i =  $0$ ; i < NUM\_LEDS; i++) { leds[i] = colorValue; } FastLED.show(); Serial.println("LED color updated"); // Mesaj de debug pentru confirmare } void buzzBuzzer(int duration) { digitalWrite(buzzerPin, HIGH); // buzzer on delay(duration); digitalWrite(buzzerPin, LOW); // buzzer off }

### **Descrierea codului aplicaţiei (firmware)**

Mediu de dezvoltare:

### ● **Arduino IDE**

Librării şi surse 3rd-party:

- **Wire.h**: Comunicație I2C.
- **MAX30105.h**: Senzor puls MAX30105.
- **heartRate.h**: Calcul puls.
- **LiquidCrystal\_I2C.h**: Afișaj LCD I2C.
- **FastLED.h**: Control benzi LED.

Algoritmi şi structuri:

- **Detecție puls**: Citire și calcul ritm cardiac folosind MAX30105.
- Mediere valori: Calcul medie puls.
- **Stări afișaj**: Gestionare stări pentru afișarea informațiilor pe LCD.
- **Control LED-uri**: Schimbare culoare LED-uri în funcție de puls.

(Etapa 3) Surse şi funcţii implementate: 1. **Setup**:

- 1. Configurare LED-uri.
- 2. Configurare senzor puls.
- 3. Inițializare afișaj LCD.
- 4. Configurare buton.

### 2. **Loop**:

- 1. Detectare apăsări buton.
- 2. Citire și calcul puls.
- 3. Actualizare afișaj.
- 3. **Funcții de afișare**:
- 1. **updateDisplay**: Actualizare afișaj.
- 2. **displayPulseRate**: Afișare puls mediu.
- 3. **displayLightIntensity**: Afișare intensitate lumină.
- 4. **displayLEDColor**: Afișare și setare culoare LED.
- 5. **displaySoundLevel**: Afișare nivel zgomot.
- 4. **Funcții auxiliare**:
- 1. **setColor**: Setare culoare LED-uri.
- 2. **buzzBuzzer**: Activare buzzer pentru feedback.

# **Rezultate Obţinute**

YouTube Video Embed